$\mathbb{C}$ : which is a constant of the positive policy  $\mathbb{P}\mathrm{D}\mathrm{F}$ 

https://www.100test.com/kao\_ti2020/595/2021\_2022\_\_E7\_94\_B5\_E 5\_AD\_90\_E5\_95\_86\_E5\_c40\_595945.htm

 $\sim$  , which is the set of  $\sim$  2 and  $\sim$  3 and  $\sim$  3 and  $\sim$  3 and  $\sim$  3 and  $\sim$ 

我所认为的.怎样把外贸工作与网络结合应用吧.真的就一台电

, the contract of the contract of the contract of  $\mathbb{R}^2$ .

 $\ddotsc$  , which are the contract of  $\ddotsc$ 

, and a set of the contract of the contract of the contract of the contract of the contract of the contract of the contract of the contract of the contract of the contract of the contract of the contract of the contract o

如果产品太多,起码每个毓第一页要填写齐全).当然,一个网站

, where  $\alpha$  is a constant of  $\alpha$  is a constant of  $\alpha$  is a constant of  $\alpha$  is a constant of  $\alpha$ 

到的通通给写上去.这并不是一般网络公司给挂的显示多少人

 $($  ,  $)$ 

统计器可以统计什么国家的人,什么时候,从何而来,看过了哪

, where  $\alpha$  , and  $\beta$  , and  $\beta$  , and  $\beta$  , and  $\beta$  , and  $\beta$  , and  $\beta$  , and  $\beta$ 

目了然. 小贴士:如果你的一级域名每天都有固定的比较好的

, which is not confident to the condition of  $\alpha$  , and  $\alpha$  , and  $\alpha$  , and  $\alpha$ 

 $\blacksquare$ 

, which is a construction of the construction of  $\mathcal{A}$  , which is a construction of the construction of  $\mathcal{A}$ 

 $\sim$  2.

 $\blacksquare$ 

ICQ,MSN,Email,Yahoo,

 $B2B$ SOHO

Ecplaza.net,

 $($  B2B  $)$  Spam $($ ),

世界要做的就是这个,是不是不好听?不中听?那你一就坐着等 .Spam европейного производства в постоянность по этом на точко производства в постоянность по этом на точко на точко<br>В постоянность по этом на точко на точко на точко на точко на точко на точко на точко на точко на точко на т . 化高压力 . 化高压力 . 化高压力 . 化高压力 . 化高压力 . 化高压力 . 化高压力 . 化高压力 . 化高压力  $\begin{minipage}{0.9\linewidth} \begin{tabular}{l} \bf , \bf H\it{tml} \end{tabular} \end{minipage} \begin{tabular}{l} \bf . \end{tabular} \begin{tabular}{l} \bf . \end{tabular} \end{minipage} \begin{tabular}{l} \bf . \end{tabular} \end{minipage} \begin{tabular}{l} \bf . \end{tabular} \end{minipage} \begin{tabular}{l} \bf . \end{tabular} \end{minipage} \begin{tabular}{l} \bf . \end{tabular} \end{minipage} \begin{tabular}{l} \bf . \end{tabular} \end{minipage} \begin{tabular}{l} \bf . \end$ 2.文字 图片(文字方面有公司简介,吹下牛吧,产品关键字 图 gt. 3. SEOER( ) N 很Hot的关键字,全部搞上自己公司的连接,这样做有什么用?实

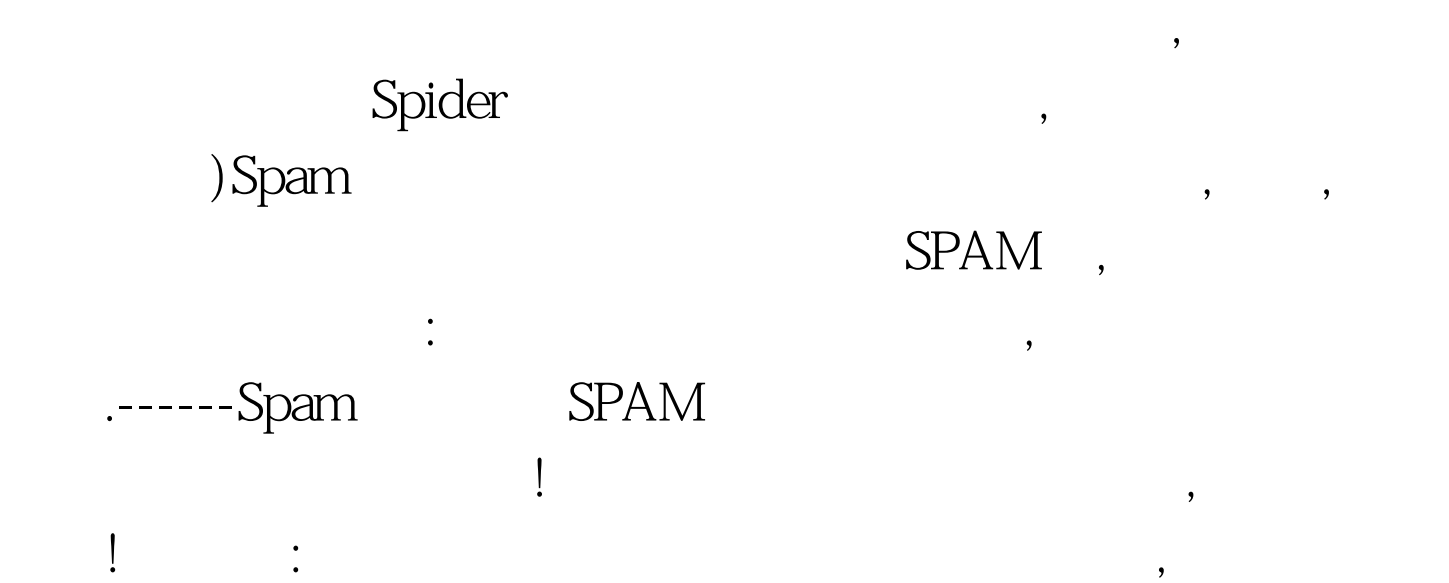

, we expect that the contract of  $\mathcal{A}$ 

 $\,$ 

引力的还是图文并茂的广告. 最后当然不要忘了把你的公司网

 $\qquad \qquad \, ,\qquad \qquad \, ,\qquad \qquad \, ,\qquad \qquad \, ,$ 

 $\overline{\phantom{a}}$ 

 $\zeta$ 

 $\ddotsc$ 

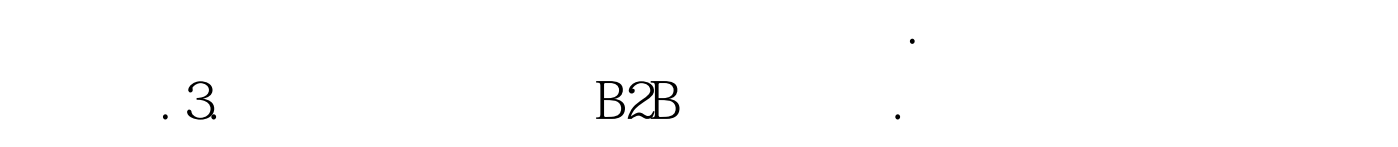

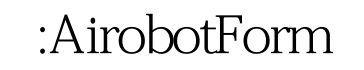

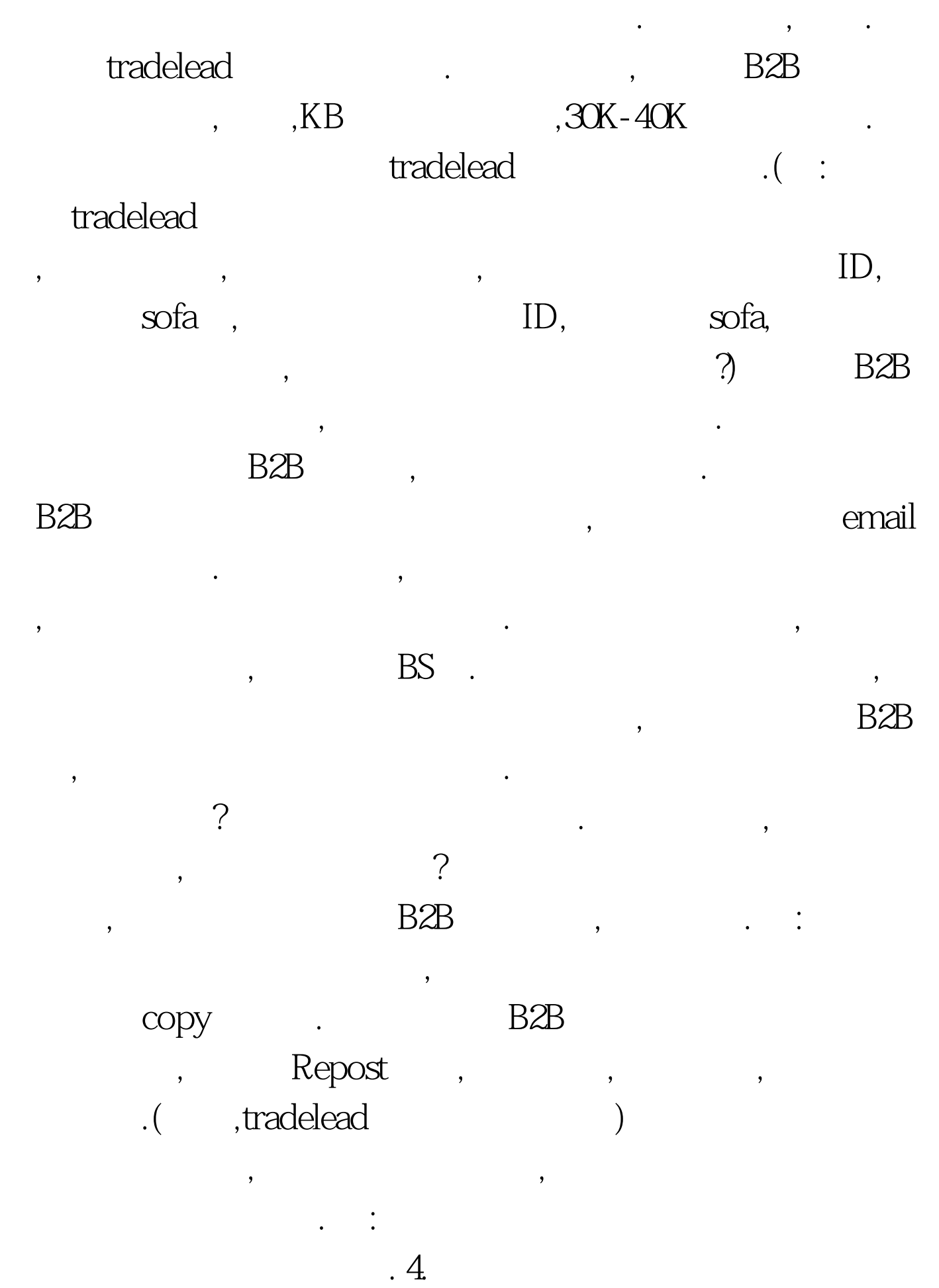

Google  $.5.$ 

吧 究竟搜索引擎可不可以找到客户,这是肯定的,但通过它找

到客户的效果就得见人见志了.其实主要是通过自我判断和关

键字的输入,可以找到各式各样的外商,发了求购信息的个人,

贸易公司,买家集团,卖东西的网站,发销售信息的人等等,有可

, the contract of the contract of the contract of the contract of the contract of the contract of the contract of the contract of the contract of the contract of the contract of the contract of the contract of the contrac

, the contract of  $\zeta$ 

 $\mathcal{L}_{\mathcal{A}}$ 

注意的事情: 千万不要用网络公司提供的含有企业网址为后缀

 $\mathcal{S}$ 

, the constraint of the set of the set of the set of the set of the set of the set of the set of the set of the set of the set of the set of the set of the set of the set of the set of the set of the set of the set of the

 $\overline{\phantom{a}}$ 

 $\mathcal{A}=\frac{1}{2}$ 

 $\mathcal{L}_{\mathcal{B}}$ 

, the contraction of  $\Pi$ 

 $\label{eq:100} \text{.} \quad 100 \text{Test}$ www.100test.com